## **PGDM Batch: 2021-23 Academic Session 2021-22 Mid Term Quiz G L Bajaj Institute of Management and Research.PGDM Institute**

Subject Name: EXCEL FOR MANAGERS Subject Code: PG15 Name of Student Maximum Marks: 40 Marks Obtained

Note:

1. Writing anything except Roll Number on Quiz paper will be deemed as an act of indulging in unfair means and action shall be taken as per rules.

- 2. There is no negative marking for wrong answer.
- 3. Tick mark the correct answer.
- Q1 The cell address in the Microsoft Office Excel is \_\_\_\_\_\_\_\_\_ (CO1)
- A Column Name
- B Row Name
- C First Row then Column Name
- D First Column then Row Name
- Answer Key :D
- Q2 How the data is organized in a spreadsheet? (CO1)
- A Line and Spacing
- B Rows and Columns
- C Layers and Pallets
- D Height and Width

Answer Key :B

Q3 In MS Excel, which of the following option is not available in the Data menu? (CO1)

- A Validation
- B Filter
- C Freeze Pane
- D Sort

Answer Key :C

- Q4 "Comment" option can be used using….......(CO2)
- A Data Menu
- B review
- C Right Click on Cell
- D View

Answer Key :C

- Q5 The common point of row and column is called\_\_\_ (CO1)
- A pixel
- B cell

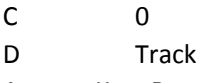

Answer Key :B

- Q6 For which one of the following, MsExcel is of maximum importance? (CO1)
- A Finance Professionals
- B Accountants and Auditors
- C Stoke Brokers
- D Cannot be determined

Answer Key :D

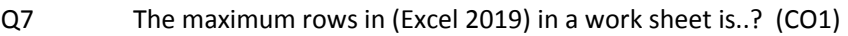

- A 1048016
- B 1048576
- C 1048096
- D 1148576

Answer Key :B

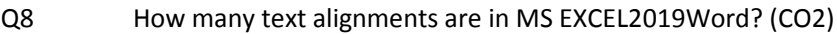

- A 8
- B 6
- C 4
- D 10
- Answer Key :B

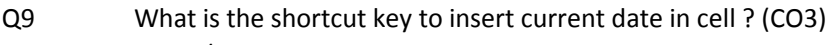

- $A$  Ctrl + /
- B Ctrl + T
- C Ctrl + D
- D  $Ctrl + ;$

Answer Key :D

- Q10 How can you show or hide the Grid lines in Excel sheet? (CO2)
- A Click on the Grid Line tool in the Forms Toolbar
- B Not possible to hide
- C Go to View tab then Mark or unmarked the Grid line box
- D None of these

Answer Key :C

Q11 What is the shortcut key to insert a new sheet in the current workbook? (CO2)

- A Alt + F11
- B F11
- $C$  Ctrl + F11
- D Shift + F11

Answer Key :D

Q12 This keyboard shortcut is used to create charts for a selected data range.... (C02)

A F2

B F4

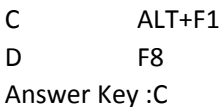

Your Institute teachers have set an assignment on 'Studies'. You are required to use a spreadsheet to record all that you study on each day for four weeks. You decide to show each week's data with an

- accompanying graph. What is the best way of doing this? (CO3)
- A Use tables
- B Create four separate files
- C Transfer information to a database
- D Use multiple sheets

Answer Key :D

Q13

- Q14 Which of the following may NOT be included in a formula? (CO3)
- A Cell references
- B Functions
- C Text constants
- D Numeric constants

Answer Key :C

- Q15 All commands are carried out on a rectangular group of cells known as a.....(CO2)
- A worksheet
- B range
- C group
- D cell group

Answer Key :B

Q16 In a copy operation, the cell(s) you are copying from is called as........... (CO3)

- A copy range.
- B source range
- C destination range.
- D clipboard.
- Answer Key :B

Q17 A cell reference that does not change during a copy operation is known as \_\_\_\_ (CO3)

- A absolute
- B relative
- C mixed
- D constant

Answer Key :A

Q18 This type of Cell referencing, that is , B\$5 is known as \_\_\_\_ (CO3)

- A absolute
- B relative
- C mixed
- D constant

Answer Key :C

Q19 What happens if you single click a chart that is not currently active? (CO2)

- A The chart is deleted.
- B The chart is doubled in size.
- C The chart is selected.
- D The application that created the chart is started

Answer Key :C

- Q20 Which of the following features is available in Excel DATA TABLES TABLE DESIGN Option...? (CO2)
- A Insert last Row
- B Insert Slicer
- C Freeze Pane
- D Zoom
- Answer Key : B

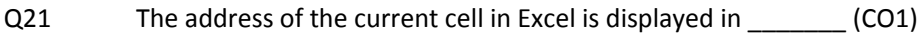

- A Formula bar
- B Status bar
- C Name Box
- D Title bar

Answer Key :C

Q22 We have the scores for students in an exam as shown in figure (column A) and the grading conditions in column C and D. Which is the formula that will give the grades for each student?

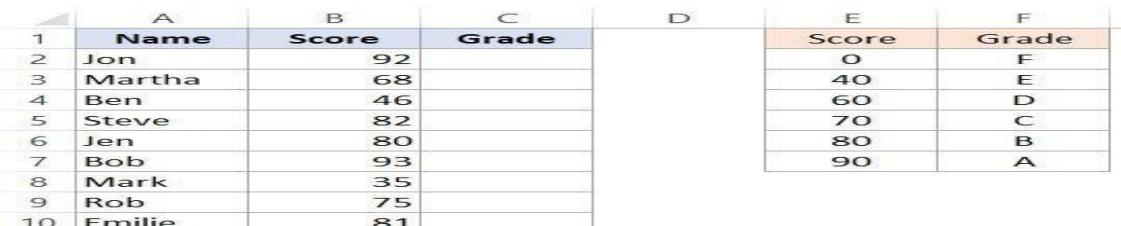

- **a IFS()**
- b **COUNTIFS()**
- c AVERAGEIFS()
- d MAXIFS()
- Q23 In the dataset given below, which of the functions would count the number of orders from the region Central and also greater than or equal to 500

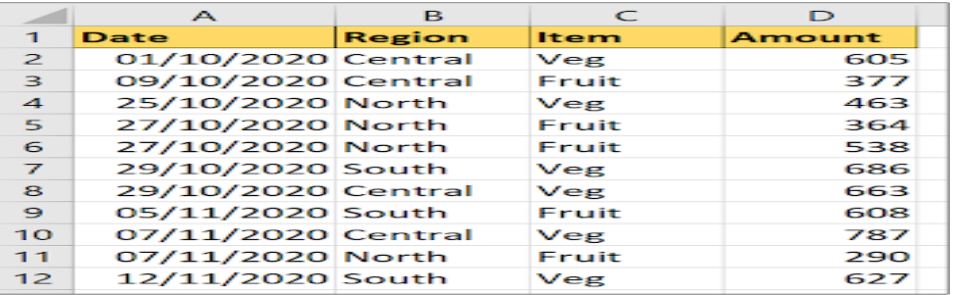

a =COUNTIFS(B\$2:\$B12,"Central")

**b =COUNTIFS(\$B\$2:\$B\$12,"Central",\$D\$2:\$D\$12,">=500")**

c =COUNTIFS(B2:B12,"Central",D2:D12,">=500")

- d =COUNTIFS(\$B\$2:\$B\$12,"Central",\$D\$2:\$D\$12, >=500)
- Q24 How can we have the tallest basketball player in junior school from the given data in figure below?

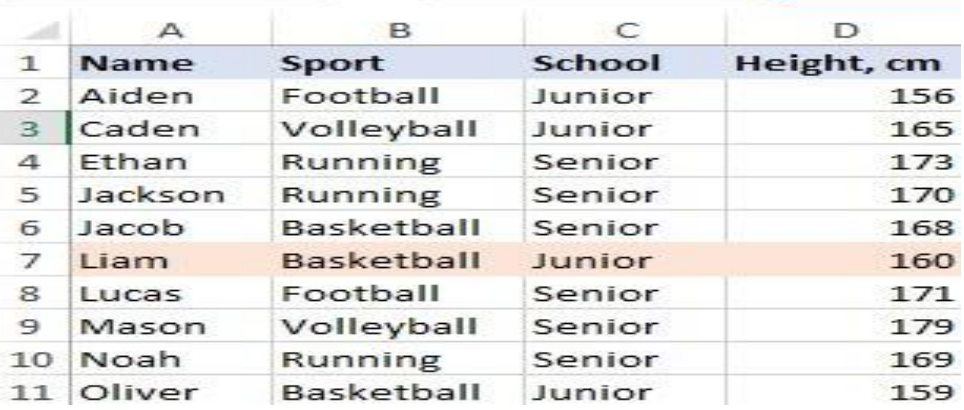

- a =MAXIFS(D2:D11, B2:B11, "basketball", C2:C11, "junior")
- b =MAXIFS(D2:D11, B2:B11, "junior", C2:C11, "basketball")
- **c =MAXIFS(D2:D11, B2:B11, "Basketball", C2:C11, "Junior")**
- d =MAXIFS(D2:D11, B2:B11, Junior, C2:C11, Basketball)
- Q25 In the given data in figure below, what will the output of the formula =MINIFS(D5:D16,C5:C16,"F",E5:E16,"B")

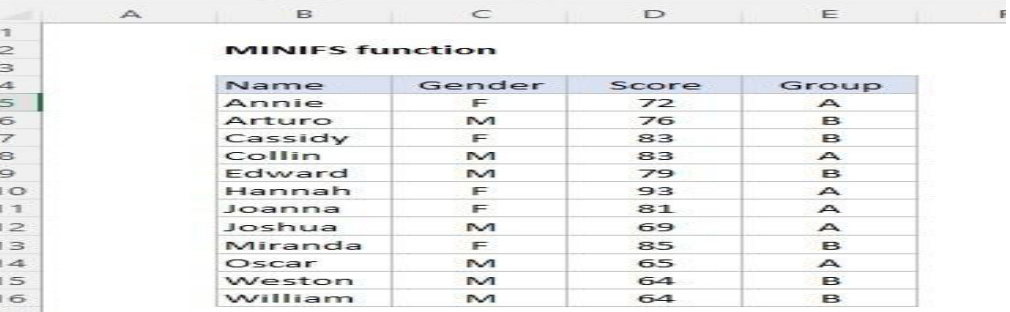

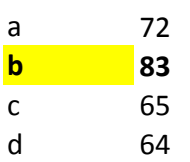

Q26 Using the following string of characters, FLM676728B82, which formula will extract 676728? The data is located in cell B2

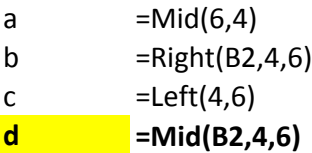

- Q27 Where on the Excel screen do you find the Concatenate function?
- a In the Outline group under the Data tab on the Ribbon.
- b In the Function Library group under the Formula tab on the Ribbon.
- c In the Data tools group under the Data tab on the Ribbon.
- **d In the Function group under the Insert tab on the Ribbon.**
- Q28 Which of the following formula replaces all instances of the uppercase "X" with "Y" in cell A2

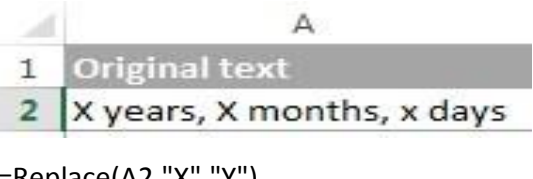

- a  $=$ Replace(A2,"X","Y")
- b  $=Substitute(A2,"X", "Y", 2)$
- **c =SUBSTITUTE(A2,"X","Y")**
- d None
- Q29 Which of the following formula will give the desired result as given in the table below

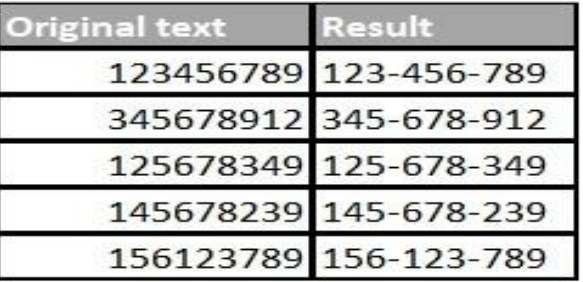

- **a =REPLACE(REPLACE(D3,4,0,"-"),8,0,"-")**
- $b = REPLACE(D3, 4, 0, "--")$
- c  $=$ REPLACE(REPLACE(D3,4,0,"-"))
- d None
- Q30 Which of the following is NOT an argument you will find in a SUMIFs function?
- a sum range
- b value\_if\_true
- c criteria\_range1
- **d Range 2**
- Q31 When using SUMIFS, why is it a good idea to use entire column references?
- a Excel can scan an entire column faster
- **b The function only works with entire columns or rows.**

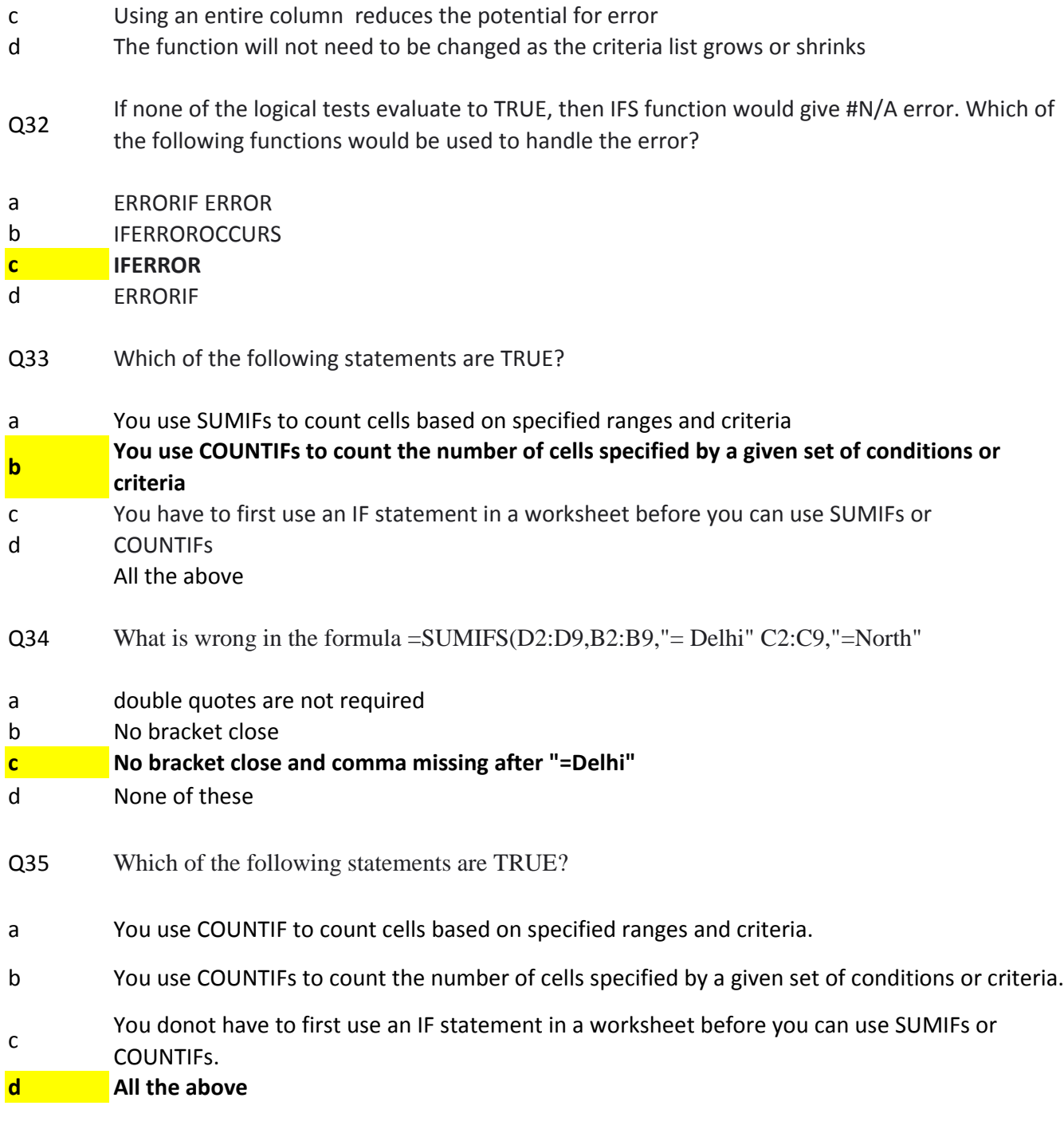

Q36 What do you think we are getting a negative value in highlighted cell in the given figure?

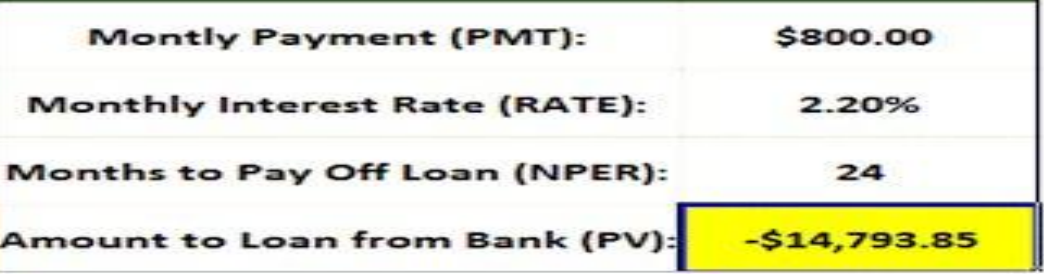

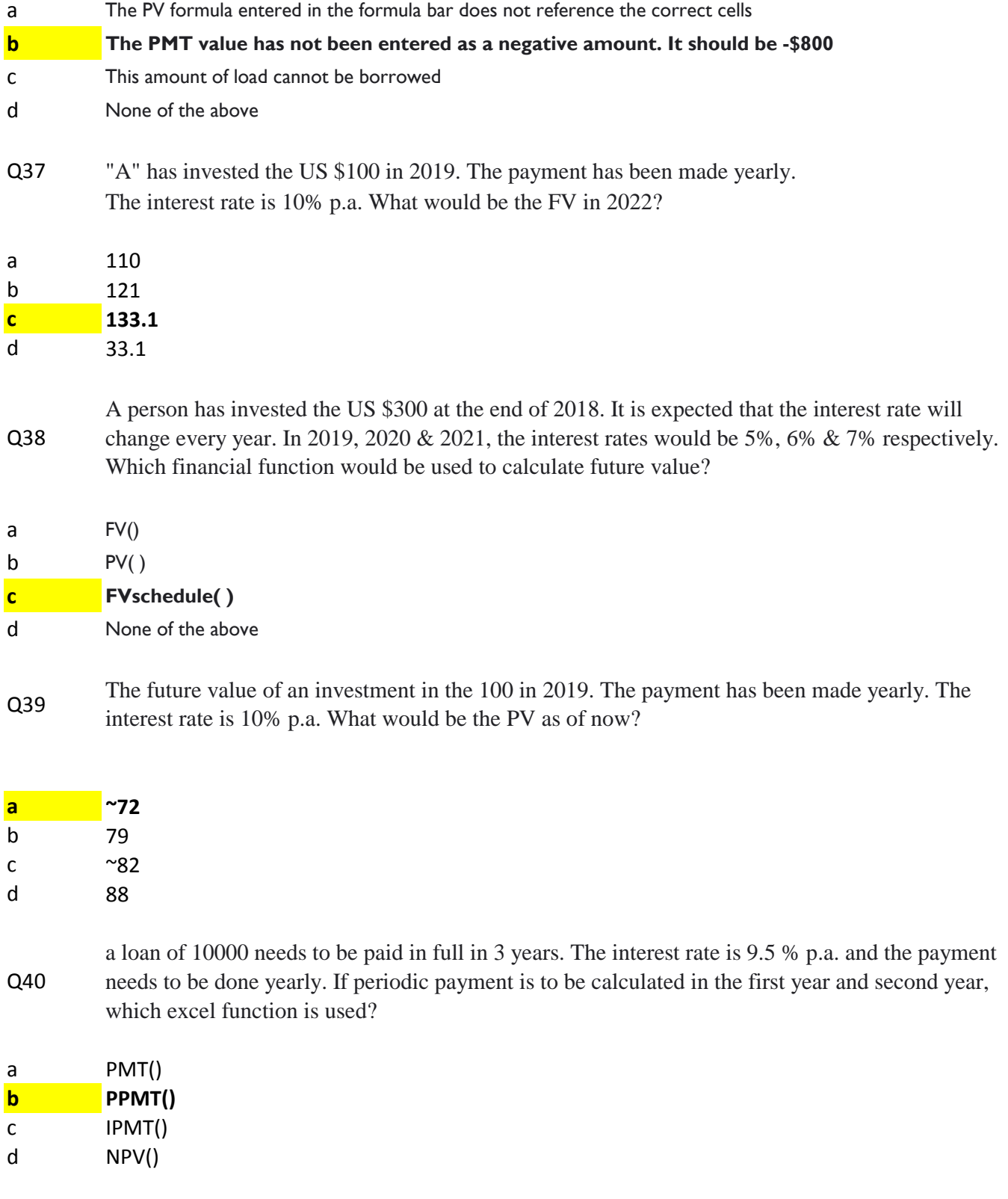